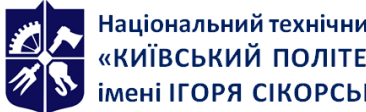

# **КОМП'ЮТЕРНЕ МОДЕЛЮВАННЯ В НАУКОЄМНОМУ МАШИНОБУДУВАННІ. КУРСОВИЙ ПРОЕКТ**

**Робоча програма навчальної дисципліни (Силабус)**

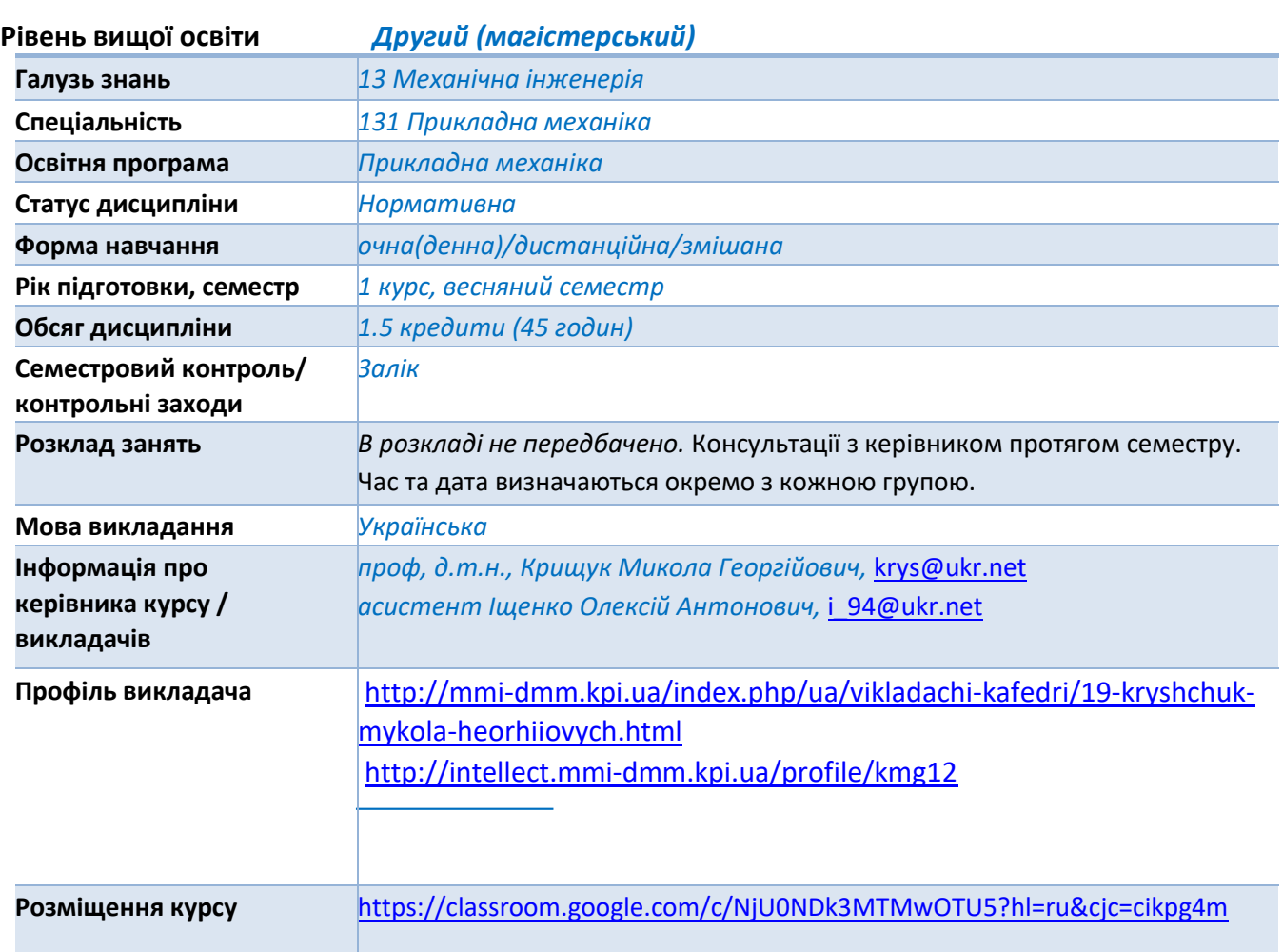

## **Реквізити навчальної дисципліни**

#### **Програма навчальної дисципліни**

#### **1. Опис навчальної дисципліни, її мета, предмет вивчання та результати навчання**

**Метою** освітнього компонента «Комп'ютерне моделювання в наукоємному машинобудуванні. Курсовий проект» є закріплення у студентів систематизованих знань щодо практичного застосування сучасних методів, інформаційних систем та комп'ютерних технологій в чисельних розрахунках машин і прототипів-аналогів імітаційних моделей конструкцій машинобудування, виготовлених з металевих та композитних матеріалів для різних видів термосилового навантаження, дослідженнях динаміки, міцності та надійності конструкцій різного функціонального призначення в процесах проектування та оцінки їх несучої спроможності. Використання в курсовому проекті функціональних можливостей єдиного інформаційного середовища для автоматизованого проектування та інженерного аналізу технічних систем засобами учбових версій [\(https://www.ansys.com/academic/students\)](https://www.ansys.com/academic/students) програмних систем **ANSYS** 

**APDL, ANSYS WorkBench, Spaceclaim WorkBench**, які включають: - розробку цифрових моделей виробів авіабудування, - чисельні розрахунки цифрових моделей в інженерії виробів

машинобудування (**Engineering analysis**); - аналіз їх несучої спроможності (**Safety analysis**). Застосування сучасного інструментарію (створення, вибір і застосування відповідних інформаційних технологій, ресурсів і інженерних методик, включаючи прогнозування й моделювання) для проведення комплексної інженерної діяльності за спеціальністю.

#### **Предмет дисципліни.**

Предметом дисципліни є засоби імітаційного моделювання конструкцій машинобудування, виготовлених з сучасних конструкційних матеріалів та фізичних процесів, яким вони піддаються під час експлуатації з використанням інформаційних систем та CAD/CAE технологій для автоматизації проектування технічних об'єктів.

#### **Програмні результати навчання.**

#### **Загальні компетентності (ЗК)**

**ЗК 2** Здатність використовувати інформаційні та комунікаційні технології

#### **Спеціальні (фахові) компетентності (ФК)**

**ФК 2** Здатність описати, класифікувати та змоделювати широке коло технічних об'єктів та процесів, що ґрунтується на глибокому знанні та розумінні теорій та практик механічної інженерії, а також знаннях суміжних наук.

**ФК9** Здатність критичного аналізу та прогнозування параметрів працездатності нових та існуючих механічних конструкцій, машин, матеріалів і виробничих процесів машинобудування на основі знання та використання сучасних аналітичних та/або комп'ютеризованих методів і методик.

#### **Програмні результати навчання**

**РН 1** Застосовувати спеціалізовані концептуальні знання новітніх методів та методик проектування, аналізу і дослідження конструкцій, машин та/або процесів в галузі машинобудування та суміжних галузях знань.

**РН 4** Використовувати сучасні методи оптимізації параметрів технічних систем засобами системного аналізу, математичного та комп'ютерного моделювання, зокрема за умов неповної та суперечливої інформації.

# **2. Пререквізити та постреквізити дисципліни (місце в структурно-логічній схемі навчання за відповідною освітньою програмою)**

Вивчення дисципліни базується на знаннях, отриманих на першому (бакалаврському) рівні вищої освіти та при вивченні дисципліни «Комп'ютерне моделювання у наукоємному машинобудуванні». Дисципліна є базою для вивчення дисциплін «Наукова робота за темою магістерської дисертації», «Науково-дослідна практика» та «Виконання магістерської дисертації».

#### **3. Зміст навчальної дисципліни**

Тематика курсового проекту охоплює основні розділи курсу «Комп'ютерне моделювання в наукоємному машинобудуванні», який викладався в попередньому семестрі, а саме: практичне застосування сучасних методів, інформаційних систем та комп'ютерних технологій в чисельних розрахунках імітаційних моделей елементів конструкцій машинобудування, виготовлених з металевих та композитних матеріалів для різних видів термосилового навантаження і аналіз отриманих результатів з точки зору їх відповідності аналітичним моделям.

## **4. Навчальні матеріали та ресурси**

## **Основна література**

**1**. *Цибенко, О. С. Імітаційне моделювання електротермомеханічних процесів в деформівних середовищах. Частина 1. Початково-крайові задачі електротермомеханіки. Навчальний посібник [Електронний ресурс] : навч. посіб. для здобувачів ступенів магістра та доктора філософії за спеціальністю 131 Прикладна механіка галузі знань «Механічна інженерія» / О. С. Цибенко, М. Г. Крищук; КПІ ім. Ігоря Сікорського. – Київ: КПІ ім. Ігоря Сікорського, 2021. – 81 с. [Електронний ресурс]: <http://ela.kpi.ua/handle/123456789/42279>*

*2. Крищук М.Г., Єщенко В.О., Абрамов В.І. Комп'ютерний практикум з дисципліни «Інформаційні системи і технології машинобудування». Комп'ютерний практикум для самостійної підготовки студентів спеціальності «Прикладна механіка» за спеціалізацією «Інформаційні системи і технології машинобудування» - НТУУ "КПІ ім. Ігоря Сікорського", 2017.–251c*

*3. Проектування моделей деталей засобами програмного продукту CATIA. Методичні вказівки до виконання комп'ютерного практикуму з дисципліни «Інформаційні технології та системи*  авіабудування» та «Сучасні системи проектування» / М. Г. Крищук, Паравання» А. В. Трубін, *Н. Ф. Тертишна, В. О. Єщенко ; КПІ ім. Ігоря Сікорського, ДП "КБ "Південне" ім. М. К. Янгеля". – Київ : КПІ ім. Ігоря Сікорського, 2017. – Частина 3. – 112 с. [Електронний ресурс]: <http://ela.kpi.ua/handle/123456789/20083>*

*4. Оптимізація вузлів і деталей верстатів та машин за допомогою модуля "Аналіз напружень" Autodesk Inventor: навч. Посібник / В.М. Гейчук, К.М. Рудаков. – К.: НТУУ "КПІ", 2016. – 176 с. [Електронний ресурс]: <http://ela.kpi.ua/handle/123456789/15414>*

*5. Механіка матеріалів і конструкцій: Навчальний посібник для студентів, які навчаються на технічних спеціальностях усіх форм навчання / А.Є. Бабенко, О.О. Боронко, С.М. Шукаєв,та ін..– К.: КПІ ім. Ігоря Сікорського, 2017.– 191 с. Доступ: <http://ela.kpi.ua/handle/123456789/19241>*

## **Допоміжна література**

*1. Різун, В. І. Методи розв'язування нелінійних диференційних рівнянь [Електронний ресурс] : монографія / В. І. Різун, М. Г. Крищук ; КПІ ім. Ігоря Сікорського. – Електронні текстові дані (1 файл: 3.63 Мбайт). – Київ : КПІ ім. Ігоря Сікорського, 2024. – 148 с. <https://ela.kpi.ua/handle/123456789/63624>*

**2.** *CAD/CAM/CAE/PDM системи та інформаційні CALS-технології для автоматизованих інженерних розрахунків у машинобудуванні / О.С.Цибенко, М.Г Крищук. Методичні вказівки до вивчення дисциплін «Сучасні технології проектування» та «Системи автоматизованих інженерних розрахунків», НТУУ "КПІ", 2008.–90 с.*

**3.** *Системи автоматизованого проєктування: конспект лекцій / КПІ ім. Ігоря Сікорського; автори: К.С. Барандич, О.О. Подолян, М.М. Гладський. –Київ: КПІ ім. Ігоря Сікорського, 2021. – 97 с. – [https://ela.kpi.ua/bitstream/123456789/45614/1/SAPR\\_KL.pdf](https://ela.kpi.ua/bitstream/123456789/45614/1/SAPR_KL.pdf)*

**4.** *Пальчевський Б.О. Системи 3D моделювання: Навчальний посібник/ Пальчевський Б.О., Валецький, Б.П., Вараніцький Т.Л. / Луцьк:, 2016 – 176с. – Режим доступу: [https://lib.lntu.edu.ua/sites/default/files/2021-03/3D%20pidruchnik\\_2016.pdf](https://lib.lntu.edu.ua/sites/default/files/2021-03/3D%20pidruchnik_2016.pdf)*

**5.** *http: //*[www.ansys.com](http://www.ansys.com/)*/academic/students*

**6.** *ANSYS User's Manual for revision 5.6-21.0. Volume I. Procedure.*

**7.** *ANSYS User's Manual for revision 5.6-21.0. Volume II. Command*.

**8.** *ANSYS User's Manual for revision 5.6-21.0. Volume Ш. Elements.*

**9.** *ANSYS User's Manual for revision 5.6-21.0. Volume VI. Theory.*

**10.** *Опір матеріалів. Підручник / Писаренко Г.С., Квітка О.Л., Уманський Е.С. К.: Вища школа, 2008. 655*

**11.** *Теорія пружності . Частина 1. Підручник / Бабенко А.Є., Бобир М.І., Бойко С.Л., Боронко О.О. Основа, 2009. 244с*

**12.** *Рудаков К.М. Чисельні методи аналізу в динаміці та міцності конструкцій: Навч. посібник.– К.: НТУУ "КПІ".– 2007.– 379с*

**13.** *Теорія коливань і стійкості руху. Підручник / Василенко М.В., Алексейчук О.М.. К.: Вища школа, 2004 – 655 с.*

**14.** *Методичні вказівки до виконання курсової і розрахунково-графічної робіт з дисципліни «Опір матеріалів» (завдання і приклади розрахунків) для студентів технічних напрямів підготовки усіх форм навчання/ Уклад.: А.Є. Бабенко, О.О. Боронко, Б.І. Ковальчук, С.М. Шукаєв, Г.Є. Візерська, О.П. Заховайко, С.І. Трубачев, В.А. Колодежний, А.М. Бабак. – К.: ІВК "Видавництво «Політехніка»", 2010. – 108 с.* 

*<http://mmi-dmm.kpi.ua/index.php/ua/materiali-3/metodichni-vkazivki.html>*

**15.** *Приклади розв'язання типових задач з опору матеріалів: Метод. вказівки до викон. курс. роботи з дисц. "Опір матеріалів" для студ. техн. спец. Усіх форм навчання / Уклад.: Б.І. Ковальчук, С.М. Шукаєв, О.П. Заховайко, Д.Ю. Шпак. – К.: ІВЦ "Видавництво "Політехніка", 2003. – Ч.I.- 68 с.* 

*<http://mmi-dmm.kpi.ua/index.php/ua/materiali-3/metodichni-vkazivki.html>.*

**16.** *Можаровський М.С. Теорія пружності, пластичності і повзучості: Підручник / М.С. Можаровський. – К.: Вища шк., 2002. – 308 с.*

Зазначені джерела є у вільному доступі у бібліотеці, репозиторії бібліотеки КПІ ім. Ігоря Сікорського чи мережі інтернет*.*

## **5. Методика опанування навчальної дисципліни (освітнього компонента)**

Завдання на Курсовий проект видається індивідуально. Курсовий проект складається з 5 завдань з дослідження напружено-деформованого стану типових складових частин машинобудівних конструкцій, які є об'єктами моделювання при проведенні практичних розрахунків.

Виконання курсового проекту здійснюється в режимі самостійної роботи із залученням , при необхідності, консультації викладача.

Індивідуальні консультації проводяться щотижня за розкладом, узгодженим із здобувачами.

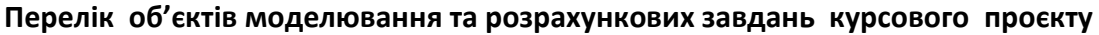

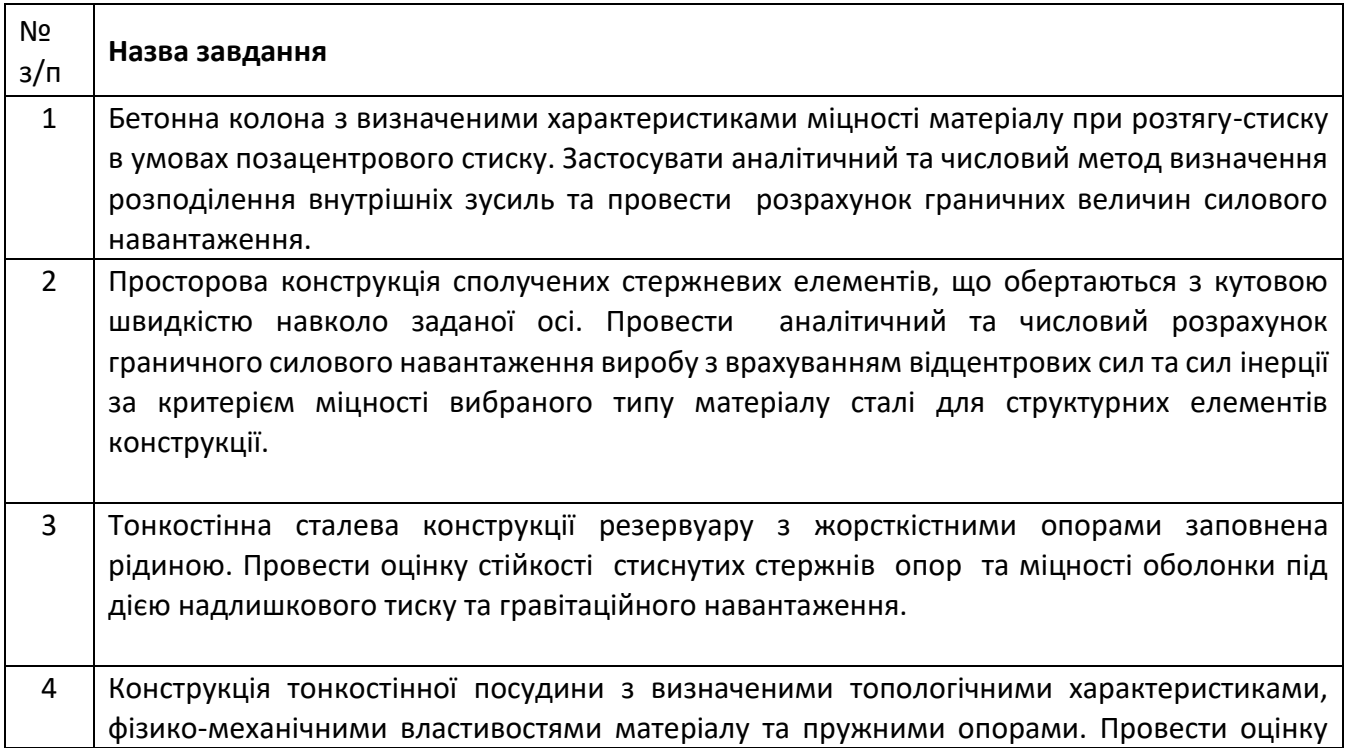

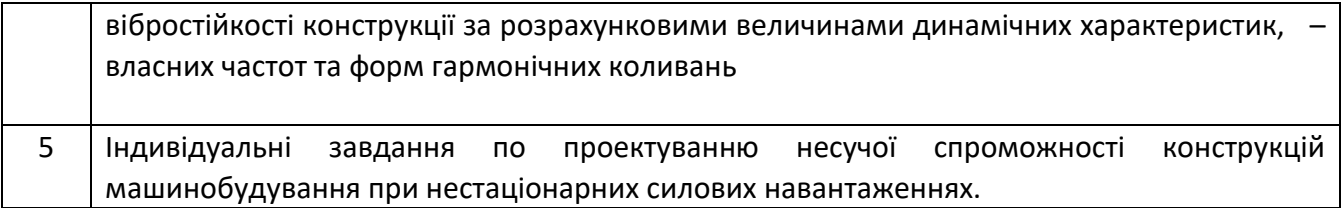

#### **Методика виконання курсового проєкту**

Курсовий проєкт виконується як самостійна робота, розподіл годин СРС та етапи робіт наведено в таблиці:

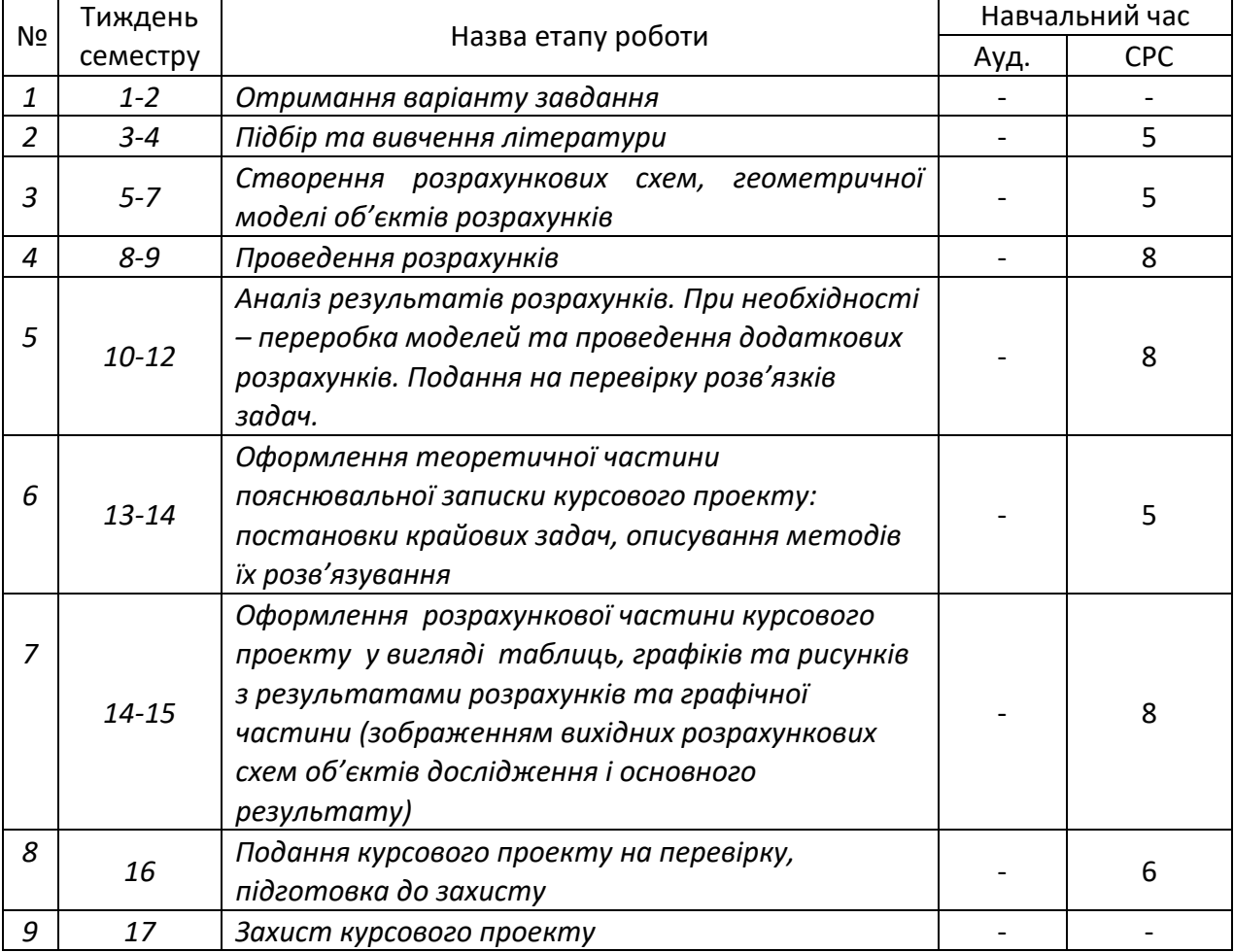

#### **Графік виконання курсового проекту**

#### **Вимоги до оформлення курсового проєкту**

Викладення результатів курсового проєкту має бути оформлене у вигляді пояснювальної записки та графічної частини загального креслення із зображенням вихідних розрахункових схем об'єктів дослідження і основного результату .

На початку кожного завдання відповідно до визначеного варіанту об'єкту дослідження кожної прикладної задачі наводиться графічне зображення розрахункової схеми (виконується із використанням креслярських засобів, в масштабі) із вихідними даними (геометричними розмірами, величинами прикладених навантажень), при необхідності дані про матеріал і його характеристики. Розв'язок задачі викладається послідовно, всі рівняння і результати аналітичних і чисельних розрахунків наводяться в порядку їх отримання. Кожна розрахункова схема і стосовні до неї рівняння (або інші записи) розташовуються поряд на аркуші. В результатах для аналітичних і чисельних розв'язків мають бути зазначені розмірності вхідних та вихідних величин розрахунків. Наводиться опис об'єкту дослідження та результатів обчислень CAD\CAE програмних засобів.

При організації навчального процесу у дистанційному режимі розв'язки задач для поточної перевірки (консультацій) надаються викладачу у вигляді фотографії окремих сторінок заздалегідь обумовленим способом (електронна пошта, месенджери). Повністю виконаний і оформлений курсовий проєкт надається у вигляді єдиного файла (pdf або doc формату), який містить фотографічні зображення розв'язків всіх завдань та графічної частини загального креслення із зображенням вихідних розрахункових схем об'єктів дослідження і основного результату у послідовності згідно вищенаведеної таблиці із переліком задач.

#### **Особливості опанування освітнім компонентом у дистанційному режимі**

Для забезпечення комунікації в ході вивчення навчальної дисципліни, внаслідок введення військового стану використовується електронна пошта, електронний кампус КПІ, платформа дистанційного навчання classroom та сервіс для проведення онлайн-нарад Zoom за допомогою яких:

- проводяться консультації;

- спрощується розміщення та обмін навчальним матеріалом;

- здійснюється надання зворотного зв'язку зі студентами стосовно навчальних завдань дисципліни;

- оцінюються навчальні завдання студентів;

- ведеться облік виконання студентами плану навчальної дисципліни, графіку виконання навчальних завдань та їх оцінювання.

Регламент проведення семестрового контролю в дистанційному режимі <https://osvita.kpi.ua/node/148>**.**

## 6. **Політика навчальної дисципліни**

Захист курсового проекту відбувається згідно календарного плану курсового проекту. Для оцінки результатів захисту курсового проекту кафедрою створюється комісія з проведення семестрового контролю. Склад комісії затверджується на засіданні кафедри. Захист курсового проекту проводиться в період останніх двох тижнів теоретичного навчання в семестрі, до початку екзаменаційної сесії. Залік проводиться в усній формі у вигляді захисту свого курсового проекту кожним студентом.

#### **Академічна доброчесність**

Політика та принципи академічної доброчесності визначені у розділі 3 Кодексу честі Національного технічного університету України «Київський політехнічний інститут імені Ігоря Сікорського». Детальніше: *<https://kpi.ua/code>* (інша необхідна інформація стосовно академічної доброчесності)

#### **Норми етичної поведінки**

Норми етичної поведінки студентів і працівників визначені у розділі 2 Кодексу честі Національного технічного університету України «Київський політехнічний інститут імені Ігоря Сікорського». Детальніше: *<https://kpi.ua/code>*

#### **Процедура оскарження результатів контрольних заходів оцінювання**

Процедура оскарження результатів контрольних заходів оцінювання здійснюється згідно «Положення про апеляції в КПІ ім. Ігоря Сікорського» ([https://osvita.kpi.ua/node/182\)](https://osvita.kpi.ua/node/182).

## 7. **Види контролю та рейтингова система оцінювання результатів навчання**

#### **Календарний контроль**

Оцінювання дотримання графіку виконання курсового проекту (див. таблицю «Графік виконання курсового проекту») проводиться, як правило, на 7-8 та 14-15 тижнях кожного семестру. Умовою отримання позитивної оцінки з календарного контролю з навчальної дисципліни є виконання не менше, ніж 50 % від запланованого обсягу робіт на час проведення такого контролю. Результати календарного контролю заносяться у модуль «Календарний контроль» Електронного кампусу.

## **Семестрова атестація**

Рейтингова оцінка з курсового проекту має дві складові.

Перша (стартова) характеризує роботу студента з курсового проекту та її результат – реалізацію завдання в середовищі ANSYS, якість пояснювальної записки та графічного матеріалу.

Друга складова характеризує якість захисту студентом курсового проекту.

Розмір шкали стартової складової дорівнює 60 балів, а складової захисту – 40 балів.

1. Стартова складова r1:

- правильність і повнота реалізації завдання − до 40 балів;

- якість оформлення, виконання вимог нормативних документів − до 20 балів.

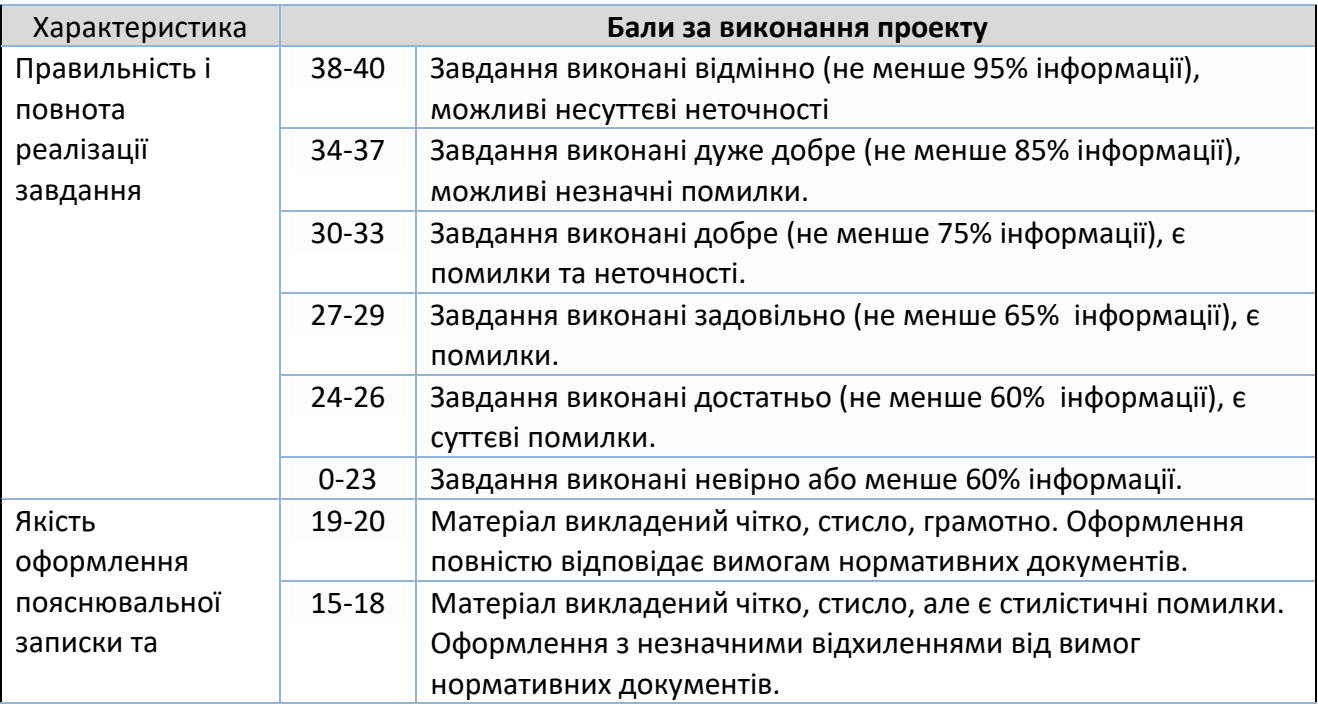

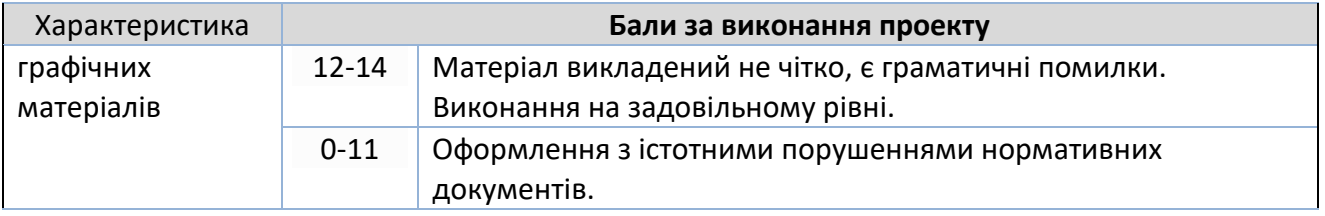

Умовою допуску до семестрового контролю є виконання в повному обсязі завдання на курсовий проект та наявність оформленої пояснювальної записки.

#### 2. Складова захисту r2:

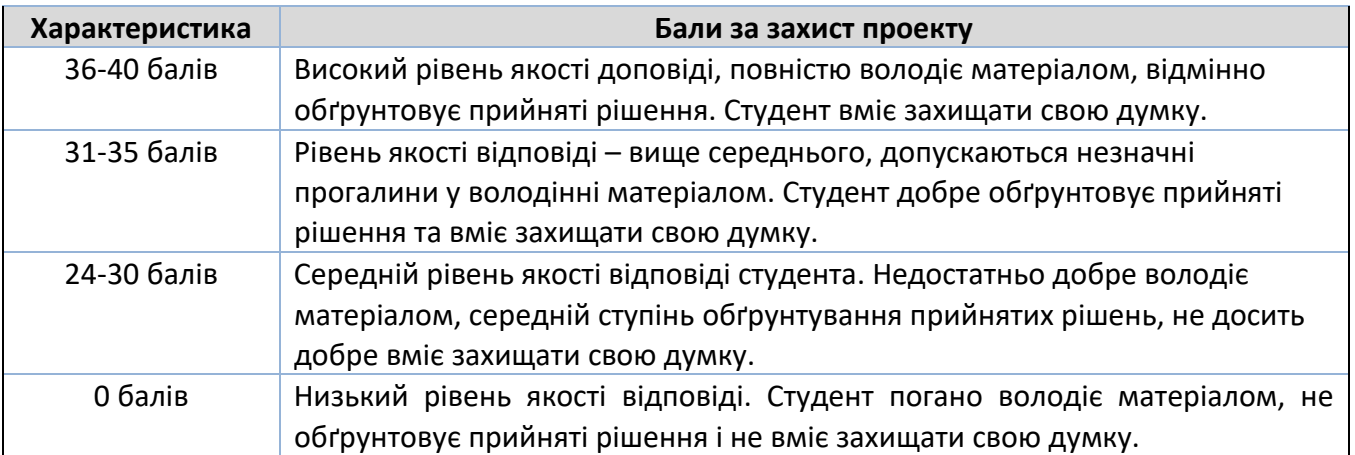

Сума балів двох складових (r1+r2) переводиться до залікової оцінки згідно з таблицею.

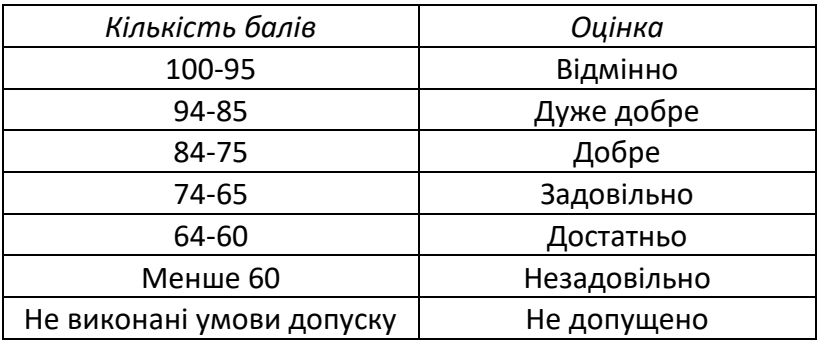

#### **Робочу програму навчальної дисципліни (силабус):**

**Складено**: д.т.н., проф. Крищук М.Г., асистент Іщенко О.А.

#### **Ухвалено**

кафедрою динаміки і міцності машин та опору матеріалів (протокол № 15 від 26.06.2023 р.)

**Погоджено** Методичною комісією НН ММІ (протокол № 9 від 30.06.2023 р.)

**Погоджено** Методичною комісією НН ІМЗ ім. Є.О. Патона (протокол № 12/23 від 28.06.2023 р.)

**Погоджено** Методичною комісією ІХФ (протокол № 12 від 30.06.2023 р.)